## **Instructie bij installatie & gebruik ZOOM voor deelnemers**

Zoom kan gedownload worden op vrijwel alle apparaten.

Voor laptop en desktop is ZOOM te downloaden via https://zoom.us/download#client\_4meeting (Zoom Client for Meetings). Let op: om Zoom te kunnen gebruiken dient uw computer over een microfoon, camera en audio te beschikken. (Gebruikers die werken met Citrix: installeer Zoom buiten de Citrix omgeving)

## **Android apparaten**

Op een tablet of smartphone die via Android werkt, is ZOOM te downloaden in de Google Play Store via https://play.google.com/store/apps/details?id=us.zoom.videomeetings

## **iPad**

Omdat alle bestuurders beschikken over een iPad, volgt hieronder een uitgebreide instructie voor het installeren van Zoom op dat device.

Open de App Store

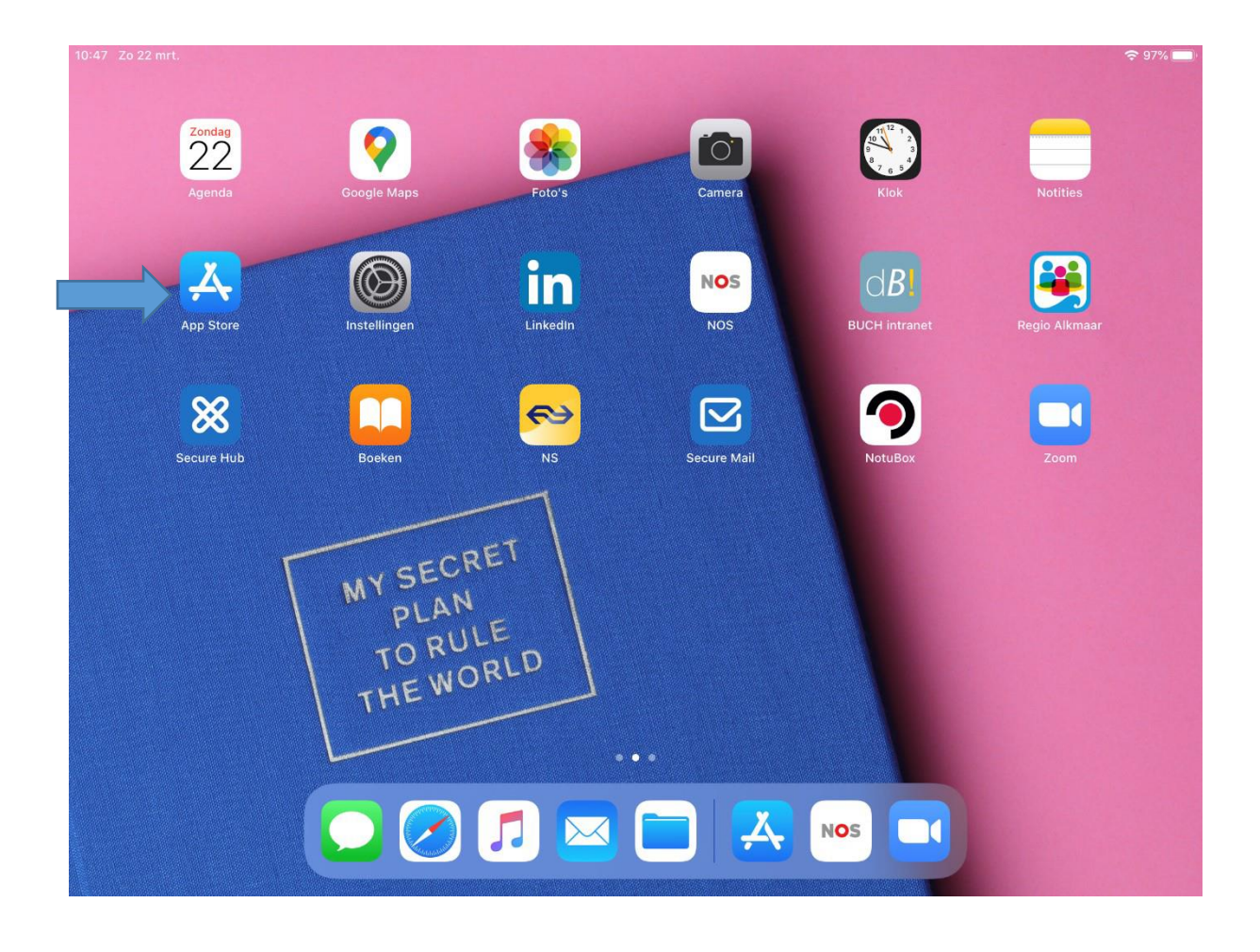

Zoek en download Zoom. Zodra Zoom is gedownload verandert het wolkje in de tekst 'open'. Open vervolgens Zoom.

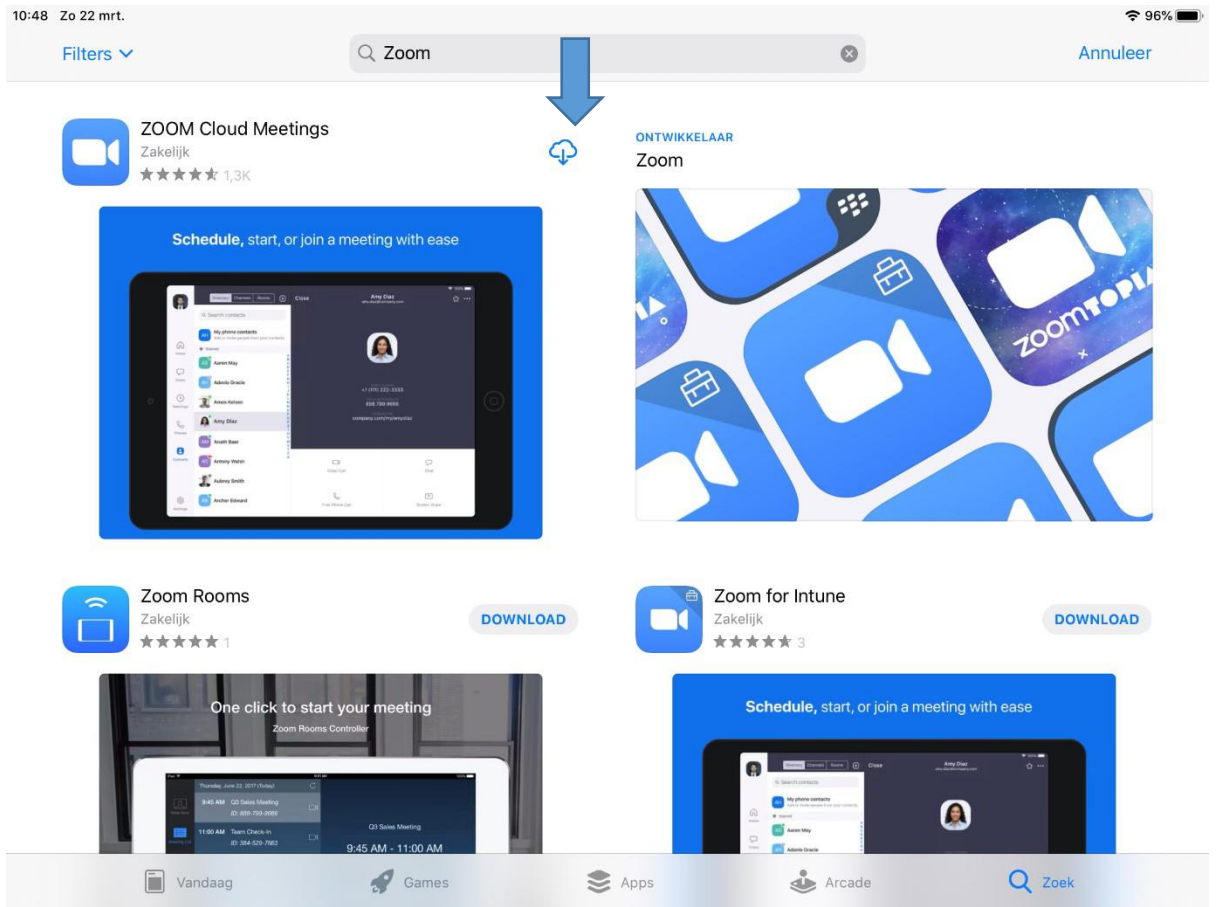

Het volgende scherm opent zich in Zoom.

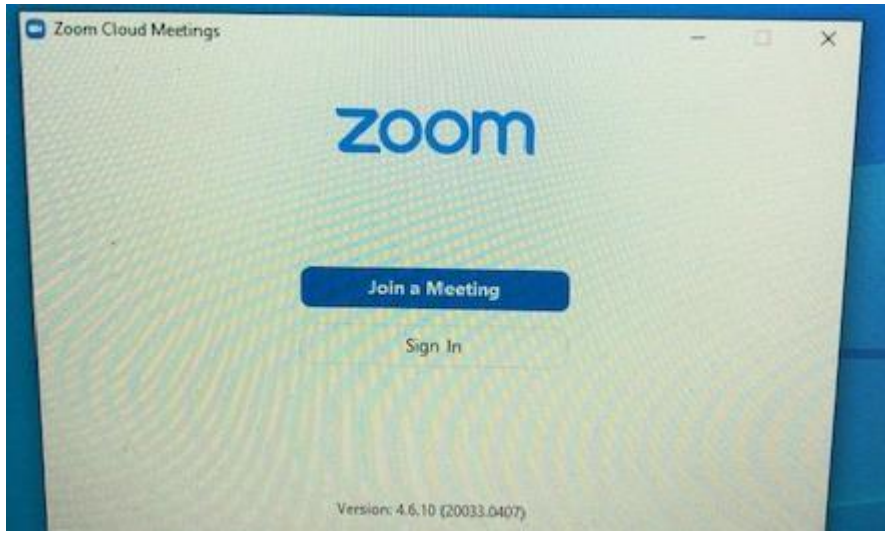

Kies voor **Join a meeting**

Vul het ontvangen meeting ID in en uw voor- en achternaam (dit komt in beeld als u aan een vergadering deelneemt)

Vul vervolgens het wachtwoord in.

U krijgt een aantal vragen bij toetreding tot de vergadering:

Zoom wil toegang tot de camera  $\rightarrow$  kies OK

Zoom wil toegang tot de microfoon  $\rightarrow$  kies OK

To hear other please join Audio  $\rightarrow$  kies call using Internet Audio

U kunt nu deelnemen aan de vergadering (of komt nog even in een wachtruimte waarin u kunt wachten totdat de organisator van het overleg u toelaat). **Zoom & Privacy** 

**Update Zoom geregeld** en zorg ervoor dat je zo veel mogelijk met de laatste versie van de applicatie werkt: zo zorg je ervoor dat ook de nieuwste maatregelen die Zoom zelf neemt t.b.v. de veiligheid van toepassing zijn op je digitale vergadering.

In dit artikel leest u een aantal zaken waar u zich bewust van moet zijn rondom privacy & het gebruik van Zoom, zeker als u Zoom voor andere zaken wenst te gebruiken dan het delen van openbare informatie:

https://securityboulevard.com/2020/03/using-zoom-here-are-the-privacy-issues-you-needto-be-aware-of/